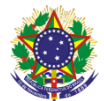

#### Serviço Público Federal Instituto Federal de Educação, Ciência e Tecnologia Sul-rio-grandense Pró-Reitoria de Ensino

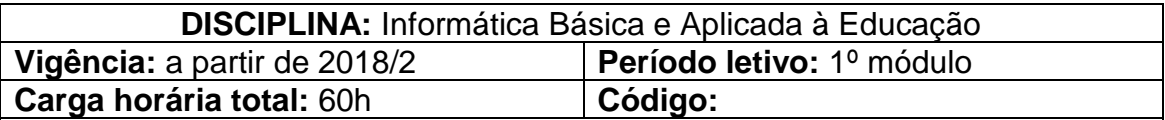

**Ementa:** Introdução ao curso básico de informática. Caracterização das descobertas e criações do homem na sua relação com a natureza e o trabalho. Estudo sobre a industrialização no Brasil. Busca de compreensão sobre o que é tecnologia. Estudo sobre as tecnologias da Informação. Estudo sobre Internet e acesso à tecnologia da informação no Brasil. Reflexões sobre as tecnologias e mercado de trabalho. Busca de compreensão sobre o que é informática. Análise sobre a informática na formação do trabalhador. Introdução ao Sistema operacional Windows XP. Introdução ao Editor de texto Word XP. Introdução ao Navegador Internet Explorer. Introdução ao Linux. Introdução ao editor de texto no Word. Introdução ao navegador Mozilla Firefox.

# **Conteúdos**

- UNIDADE I Tecnologia: Conceitos fundamentais e teoria
	- 1.1 Tecnologia conceitos e fundamentos
	- 1.2 Ambiente Virtual de Ensino-Aprendizagem Moodle
	- 1.3 Ferramentas de Comunicação e Interatividade
- UNIDADE II O que é Educação a Distância
	- 2.1 EaD? O que é isso?
	- 2.2 EaD: modalidade, metodologia ou tecnologia?
	- 2.3 EaD x ensino presencial

# UNIDADE III – Mídias e materiais didáticos na EaD

- 3.1 O material didático na Educação a distância
- 3.2 As mídias e ferramentas ou o material didático?
- 3.3 A importância das mídias e ferramentas na EaD

UNIDADE IV – Descobertas e criações do homem e sua relação com a natureza e o trabalho

- 4.1 A industrialização no Brasil
- 4.2 Tecnologia da informação
- 4.3 Internet e acesso à tecnologia da informação no Brasil
- UNIDADE V Tecnologias e mercado de trabalho
	- 5.1 A informática na formação do trabalhador
- UNIDADE VI Sistemas Operacionais
	- 6.1 Histórico do Sistema Operacional
- UNIDADE VII Ferramentas de Escritório
	- 7.1 Formatação
	- 7.2 Recursos

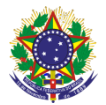

#### Serviço Público Federal Instituto Federal de Educação, Ciência e Tecnologia Sul-rio-grandense Pró-Reitoria de Ensino

UNIDADE VIII – Navegadores

- 8.1 O que é Internet
- 8.2 Histórico
- 8.3 Conexão

## **Bibliografia básica**

ADRIAN, Mariella; LLANO, José Gregório. **A informática educativa na escola**. São Paulo: Brochura, 2006.

CASTELLS, Manuel. **A sociedade em rede**. Volume 1. 8ª ed. São Paulo: Paz e Terra, 1999.

DANIEL, Bell. **O advento da sociedade pós-industrial**. São Paulo: Cultrix, 1977.

### **Bibliografia complementar**

CAPRON, Harriet. **Introdução à informática**. São Paulo: Pearson Prentice Hall, 2004.

COX, Joyce; PREPPERNAU, Jean. **Microsoft Office Word 2007**: Passo a Passo. São Paulo: Bookman, 2007.

PILETTI, Nelson. **História do Brasil**. 8ª Ed. São Paulo: Ática, 1988.

RATHBONE, Andy. **Windows para leigos**. 3ª Ed. São Paulo: Alta Books, 2013.

REZENDE, Denis A.; ABREU, Aline F. **Tecnologia da Informação Aplicada a Sistemas de Informação Empresariais**. São Paulo: Atlas, 2000.